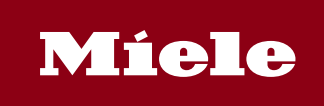

### **Electronic Data Interchange (EDI) für Miele-Lieferanten**

VDA-Empfehlung 4905 Daten-Fernübertragung von Lieferabrufen

Verfahrensbeschreibung 4.Ausgabe April 1996

#### **Ziele:**

SchnelleDatenübermittlung

Belegloser Datenaustausch

Fertigungs- und Lieferprogramme beim Lieferanten lassen sich früher als bisher auf die neue Programmsituation beim Kunden einrichten

Telefonisch oder fernschriftliche Mitteilungen bei Lieferabruf-Änderungen werden reduziert, weil die DFÜ eine umgehende Information der Lieferanten erlaubt

Weniger Sondermaßnahmen wie Sondertransporte etc.

Neue Programmplanung des Kunden ist 3-5 Arbeitstage früher verfügbar, mit folgenden Vorteilen:

- a) Bessere Planungssicherheit (Produktionsplan)
- b) Erhöhung der Lieferbereitschaft
- c) Erhöhung der Fertigungsflexibilität
- d) Rückgang von Sofortplanungen

Weitere Vorteile je nach Integrationsgrad des DFÜ-Verfahrens in die Vertriebs- und Materialwirtschaftssysteme beim Lieferanten:

- a) Kein Aufwand bei der Datenerfassung
- b) Keine Erfassungsfehler
- c) Kein manuelles Übertragen der Lieferabrufdaten in lieferanteneigene Belege
- d) Maschinelle Zuordnung von Kundendaten, z.B.
	- \* zur Sachnummer des Lieferanten zur Auftragsnummer des Lieferanten
	- \* Abgleich der Kunden-Position mit "unterwegs befindlichen Lieferungen"
	- \* Ermittlung von Bedarfserhöhungen, -reduzierungen, Terminverschiebungen gegenüberder aktuellen Lieferantenplanung
	- \* Einplanung des neuen Lieferabrufes
	- \* Sofortige Prüfung auf verfügbaren Lagerbestand bei Sofortbedarf

Die per DFÜ gesendeten Lieferabrufdaten sind bis zum Eintreffen vorgegebener Korrekturen bzw. bis e) zum nächsten DFÜ-Lauf verbindlich

#### **Grundlagen:**

Grundlage ist die Festlegung von einheitlichen Satzaufbauten, Datenelementen, Feldlängen, Feldarten, Schlüssel/Codes, die als verbindliche Schnittstellen-Definition zwischen den DFÜ-Partnern eingesetzt werden. Für die DFÜ von Lieferabruf-Daten werden, soweit festgelegt, international übliche Schlüssel verwendet, die je nach Erfordernis in anwendereigene Schlüssel umgesetzt werden müssen.

#### **Benutzte Satzarten:**

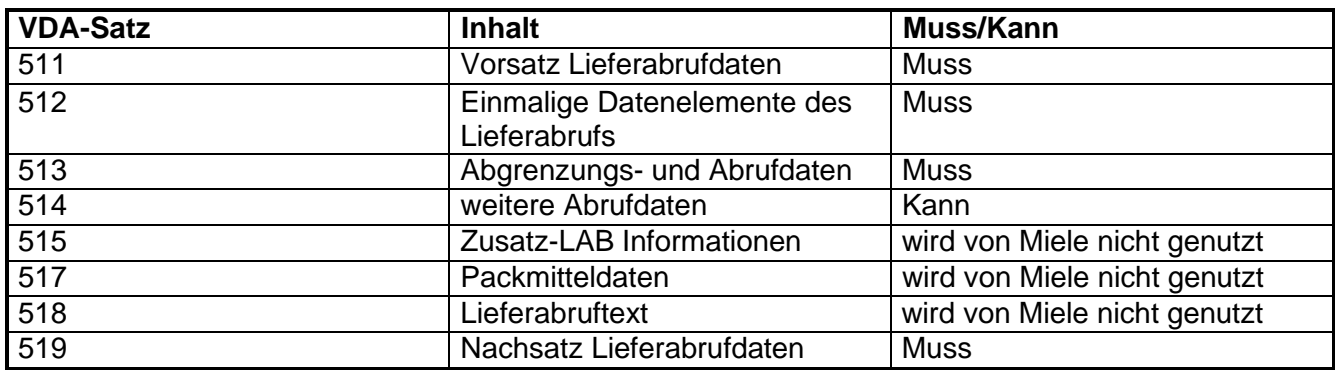

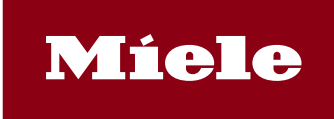

Im folgenden werden diese Abkürzungen verwandt:

 $K =$ Kann  $M =$ Muss  $A =$  Alphanumerisch  $N =$  Numerisch

#### **Beschreibung einer VDA-4905-Nachricht:**

Es werden nur die von Miele genutzten Sätze beschrieben.

(1)Strukturbeschreibung für VDA 4905 **Satzart 511**, Musssatz, Satzlänge 128, Vorsatz Lieferabrufdaten, Version 02

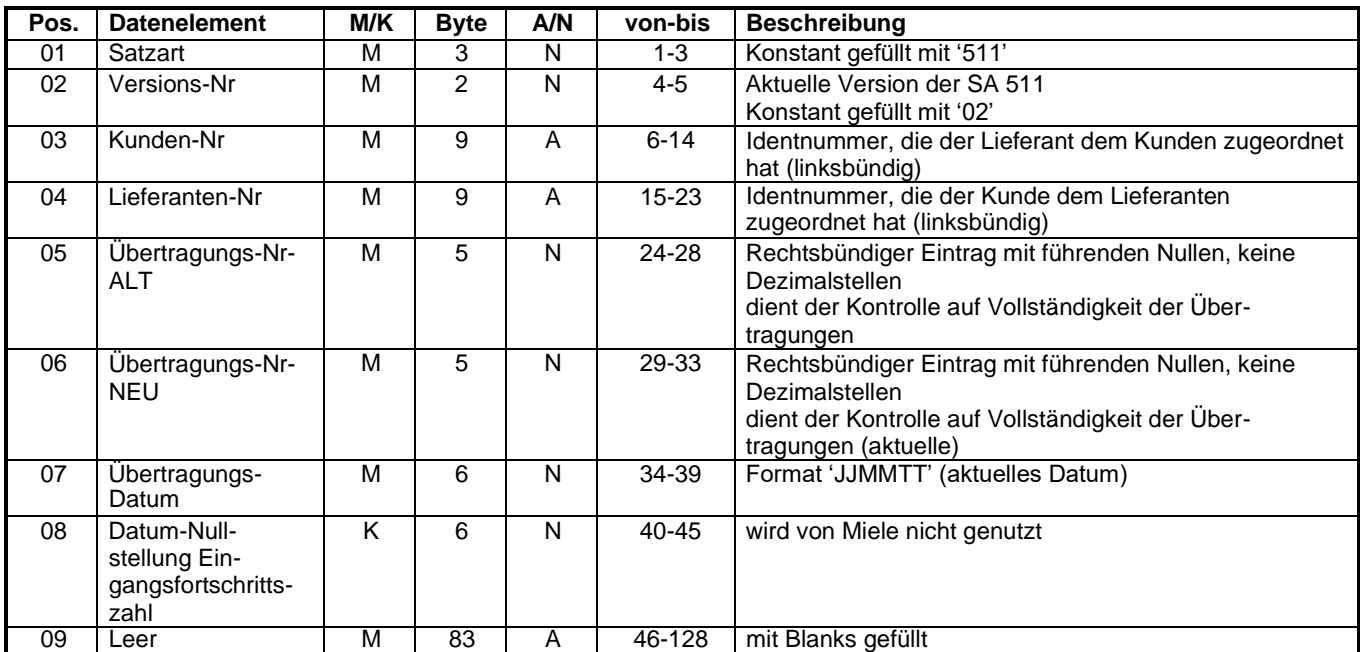

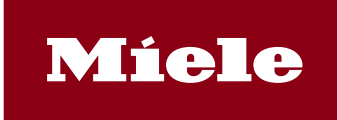

(2)Strukturbeschreibung für VDA 4905 **Satzart 512**, Musssatz, Satzlänge 128, Einmalige Datenelemente des Lieferabrufs, Version 01

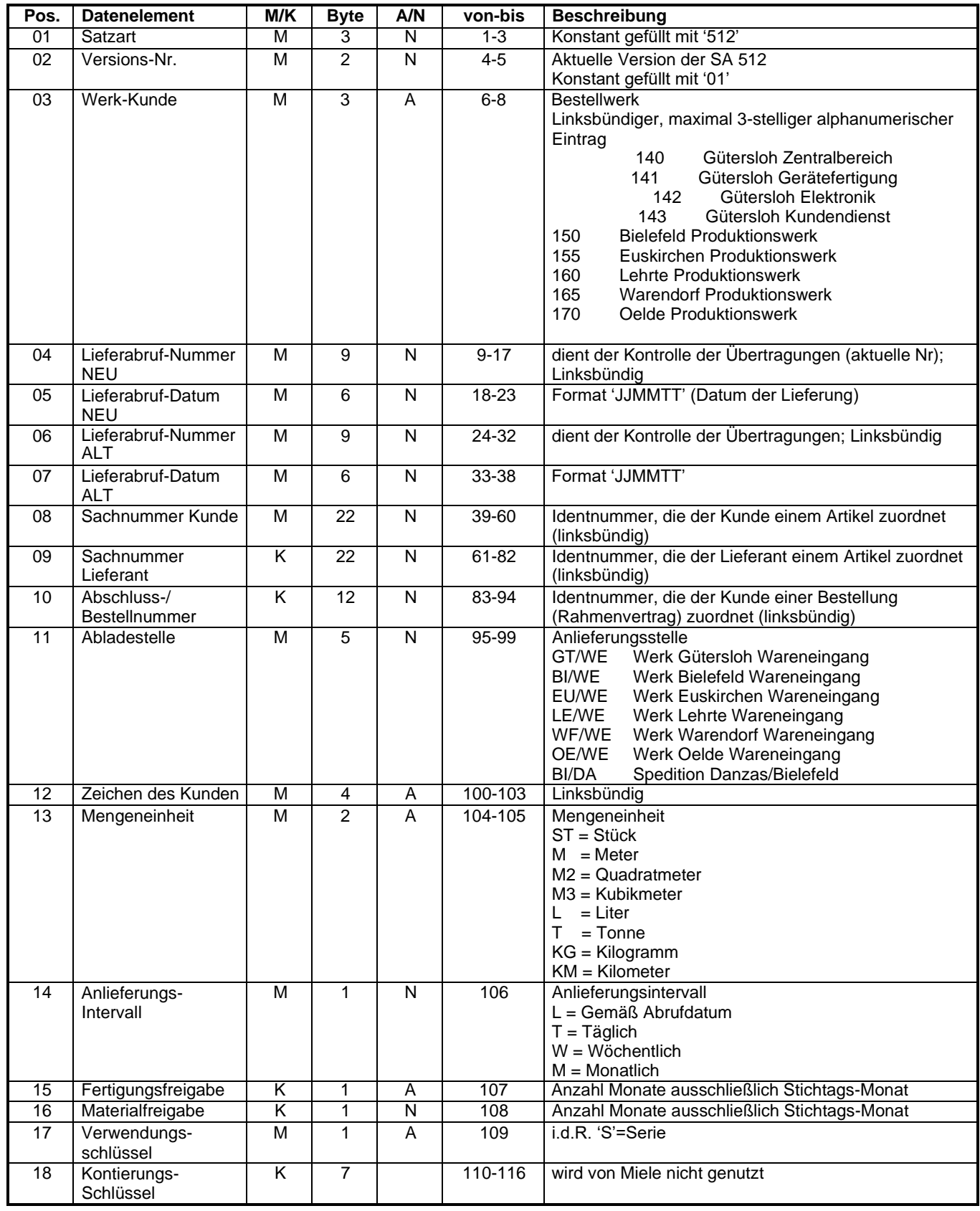

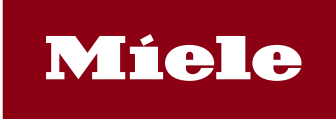

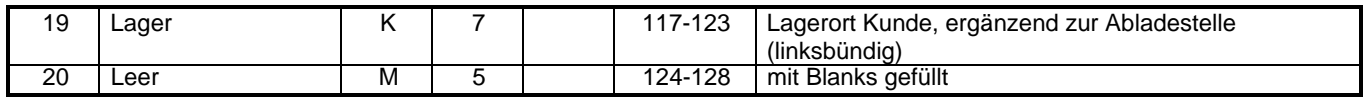

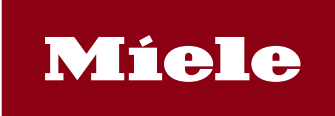

(3)Strukturbeschreibung für VDA 4905 **Satzart 513**, Musssatz, Satzlänge 128, Abgrenzungs- und Abrufdaten, Version 01

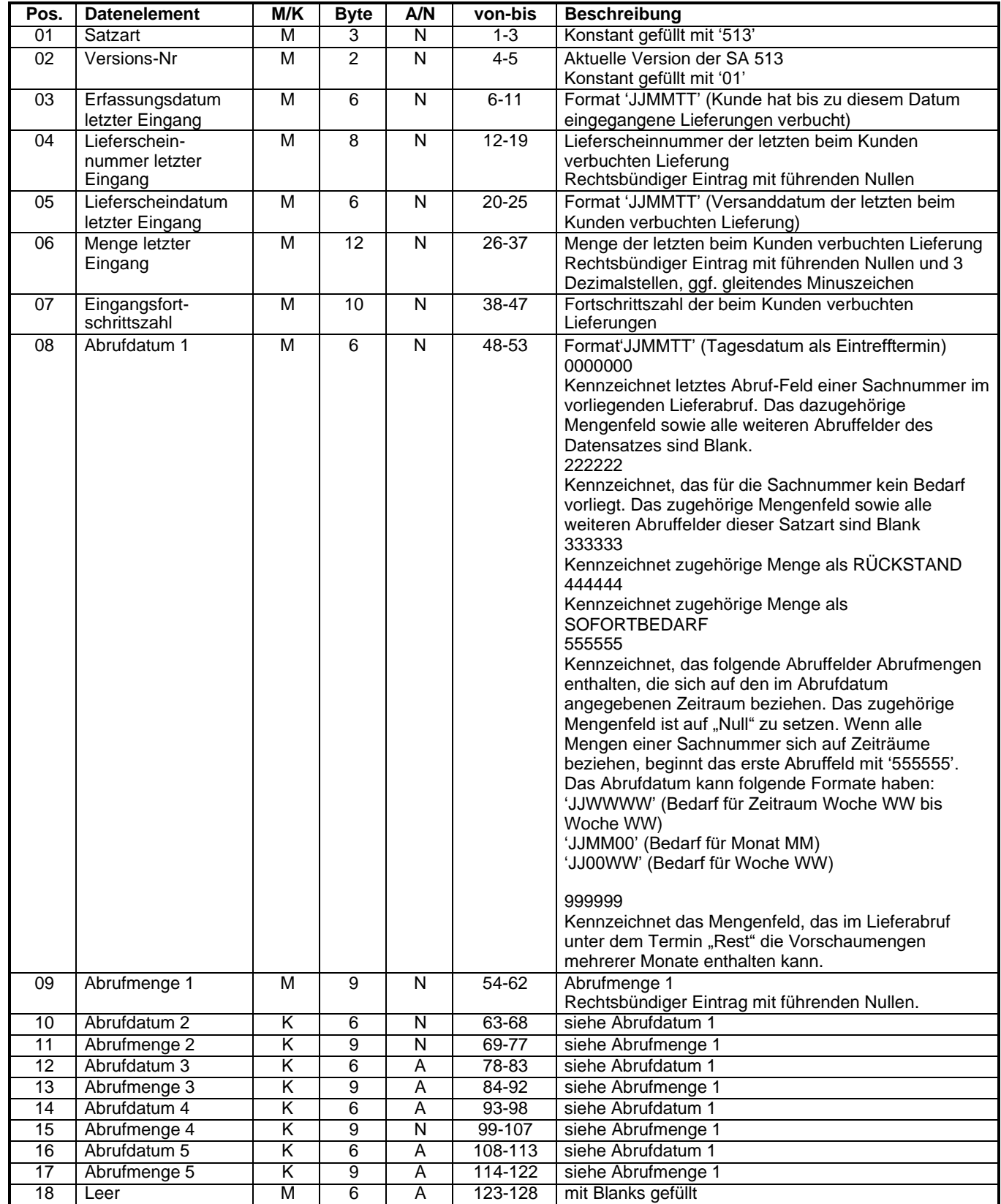

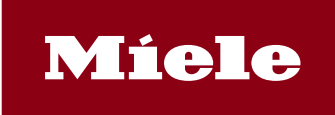

(4)Strukturbeschreibung für VDA 4905 **Satzart 514**, Kannsatz, Satzlänge 128, weitere Abrufdaten, Version 01

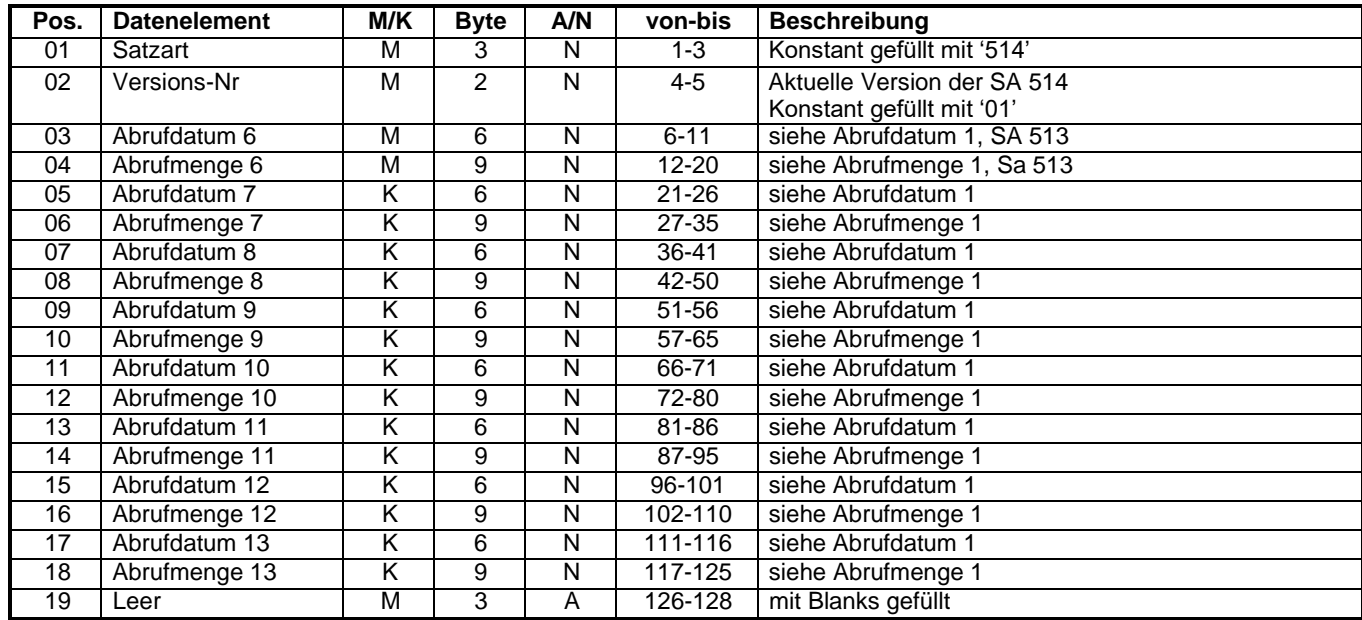

(6)Strukturbeschreibung für VDA 4905 **Satzart 519**, Musssatz, Satzlänge 128, Nachsatz Lieferabrufdaten, Version 02

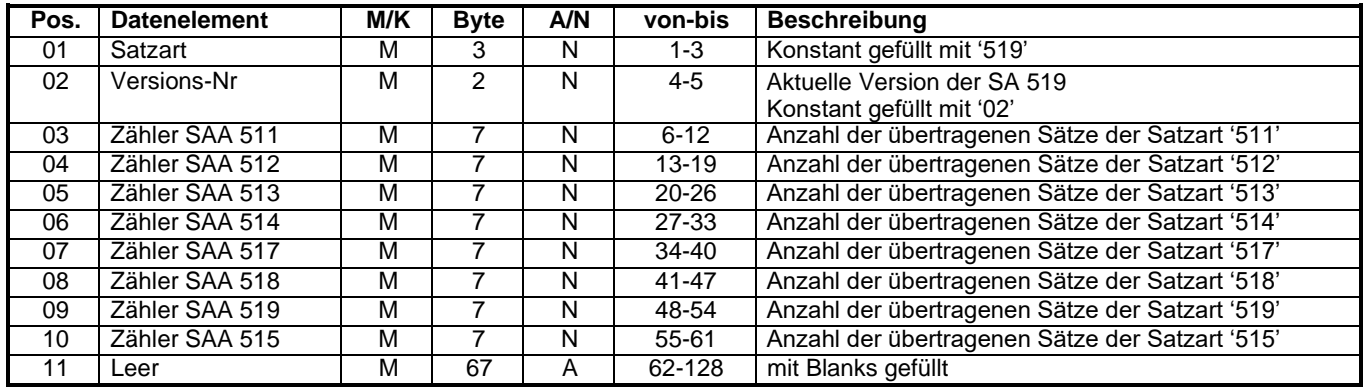